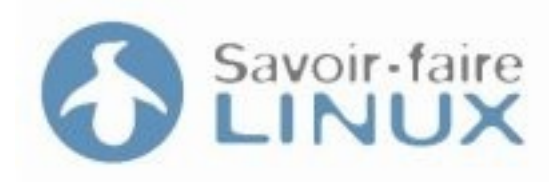

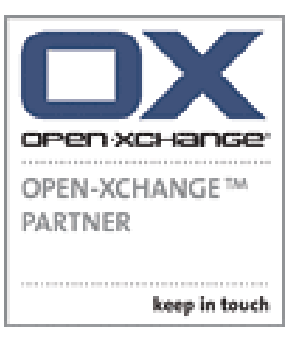

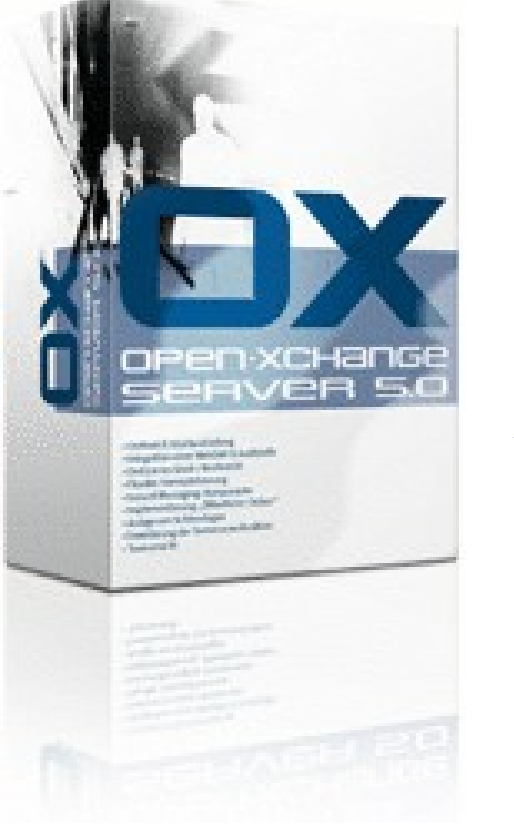

## Open-Xchange Server 5.0

#### Maxime Chambreuil [maxime.chambreuil@savoirfairelinux.com](mailto:maxime.chambreuil@savoirfairelinux.com)

FACIL – 08/12/2005

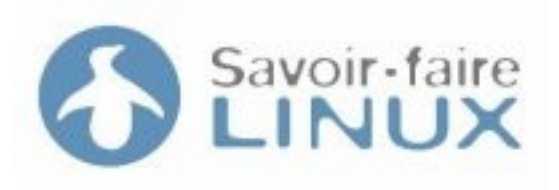

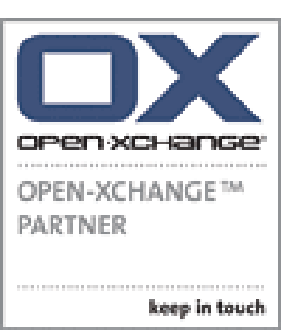

• Open-Xchange Inc

Plan

- Fonctionnalités
- Architecture
- Clients
- Intégration
- Migration SLOX2OX
- Questions

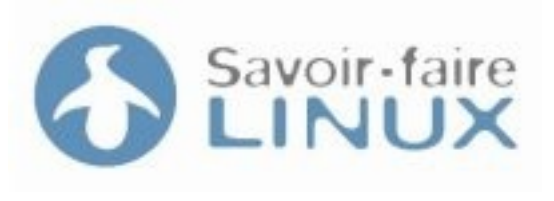

## Open-Xchange Inc

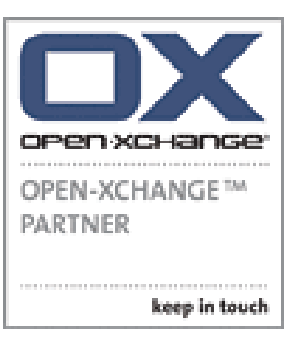

- 1996 : Fondation de Netline à Olpe en Allemagne
- 2002 : Sortie de SuSE Linux OpeneXchange (SLOX)
- 2004 : Lancement du projet Open Source Open-Xchange
- 2005 : Lancement du produit commercial Open-Xchange
- 2005 : Fondation de Open-Xchange Inc, avec des bureaux à New York, Olpe et Nuremberg.

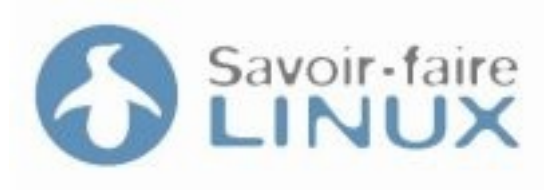

## Fonctionnalités

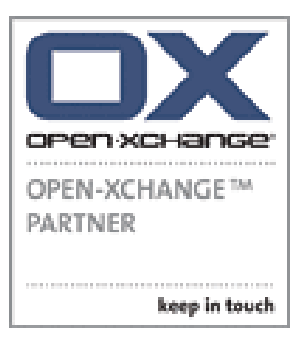

- Communication :
	- Webmail
	- Contacts
	- Forum
	- Mémo
- Collaboration :
	- Calendriers
	- Tâches
	- Partage de documents
	- Partage des connaissances
	- Gestion de projets

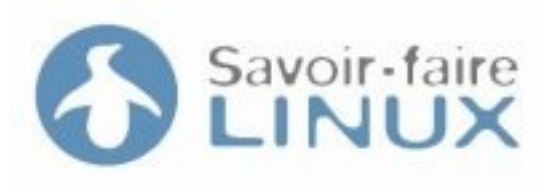

## Architecture

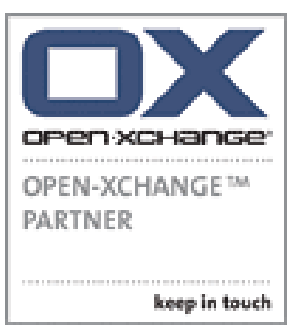

- Basée sur des composants Open-Source :
	- Apache
	- Tomcat
	- PostgreSQL
	- OpenLDAP
	- Postfix/Cyrus

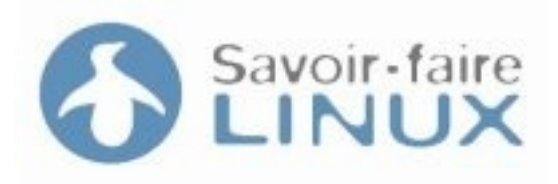

#### Architecture

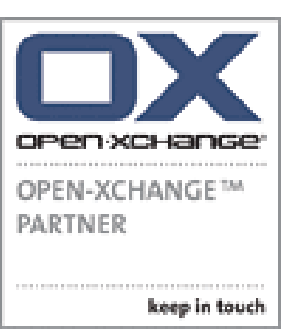

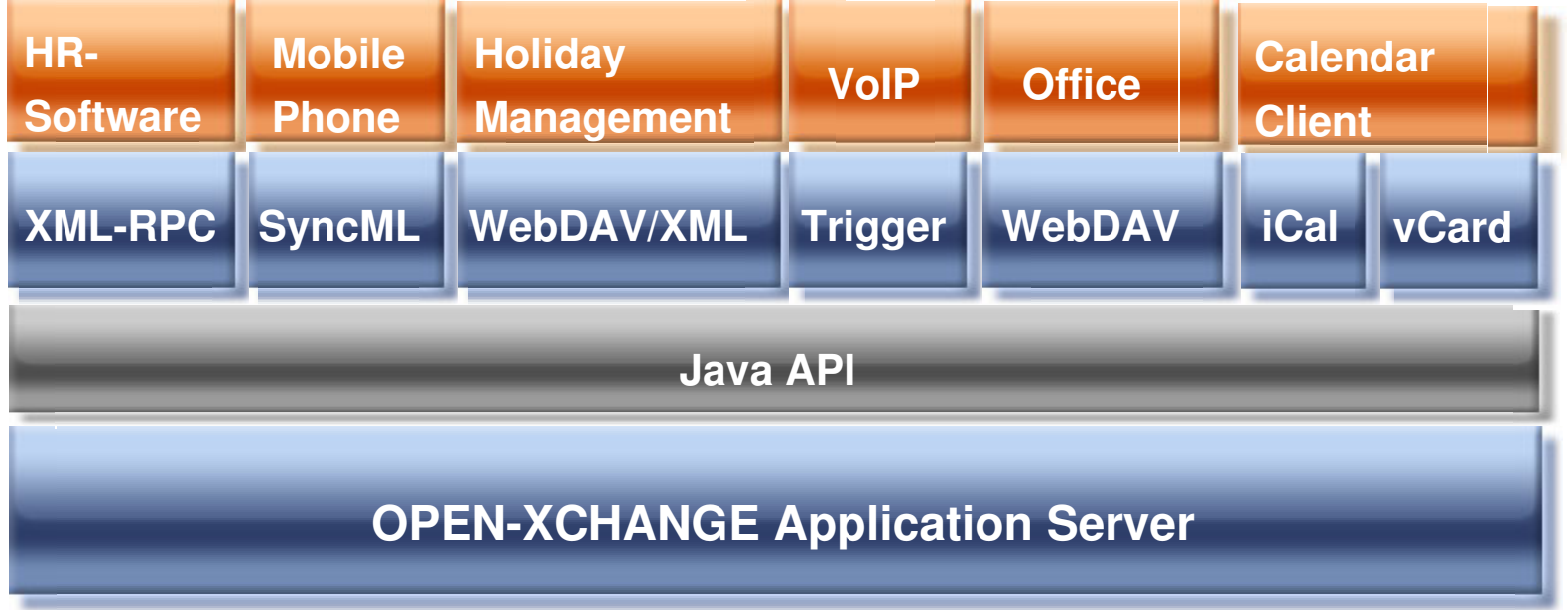

6 / 10

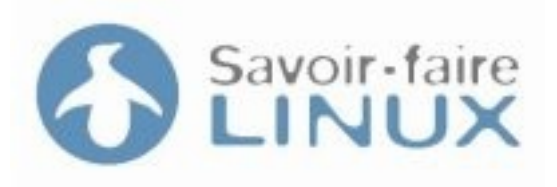

## Clients

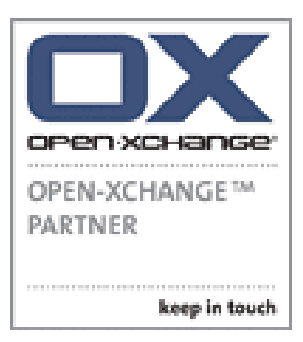

- Complet: MS Outlook 2000/XP/2003, Kontact, Evolution
- Mail: Thunderbird, Mozilla Mail, Eudora
- Calendrier: Sunbird, Mozilla Calendar, iCal

... et les fureteurs web: Firefox, IE, Safari, Opera, Mozilla, Konqueror, Netscape.

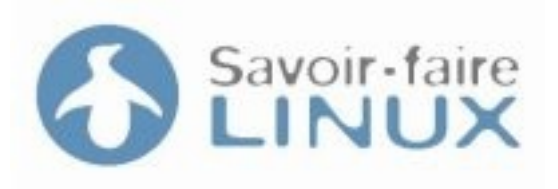

# Intégration

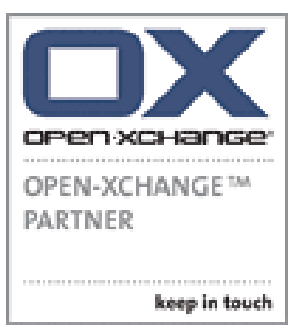

- Peuvent être distribué sur différentes machines:
	- la base de données SQL
	- le répertoire LDAP
	- le serveur SMTP
	- le serveur IMAP
- En utilisant des protocoles standards, OX Server 5.0 s'intègre à des serveurs existants

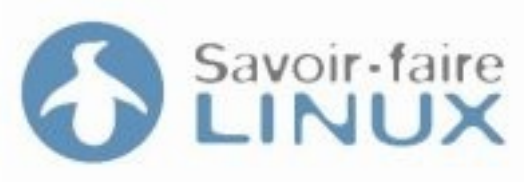

Migrating from SLOX to OX using the SLOX2OXtender Migration Tool

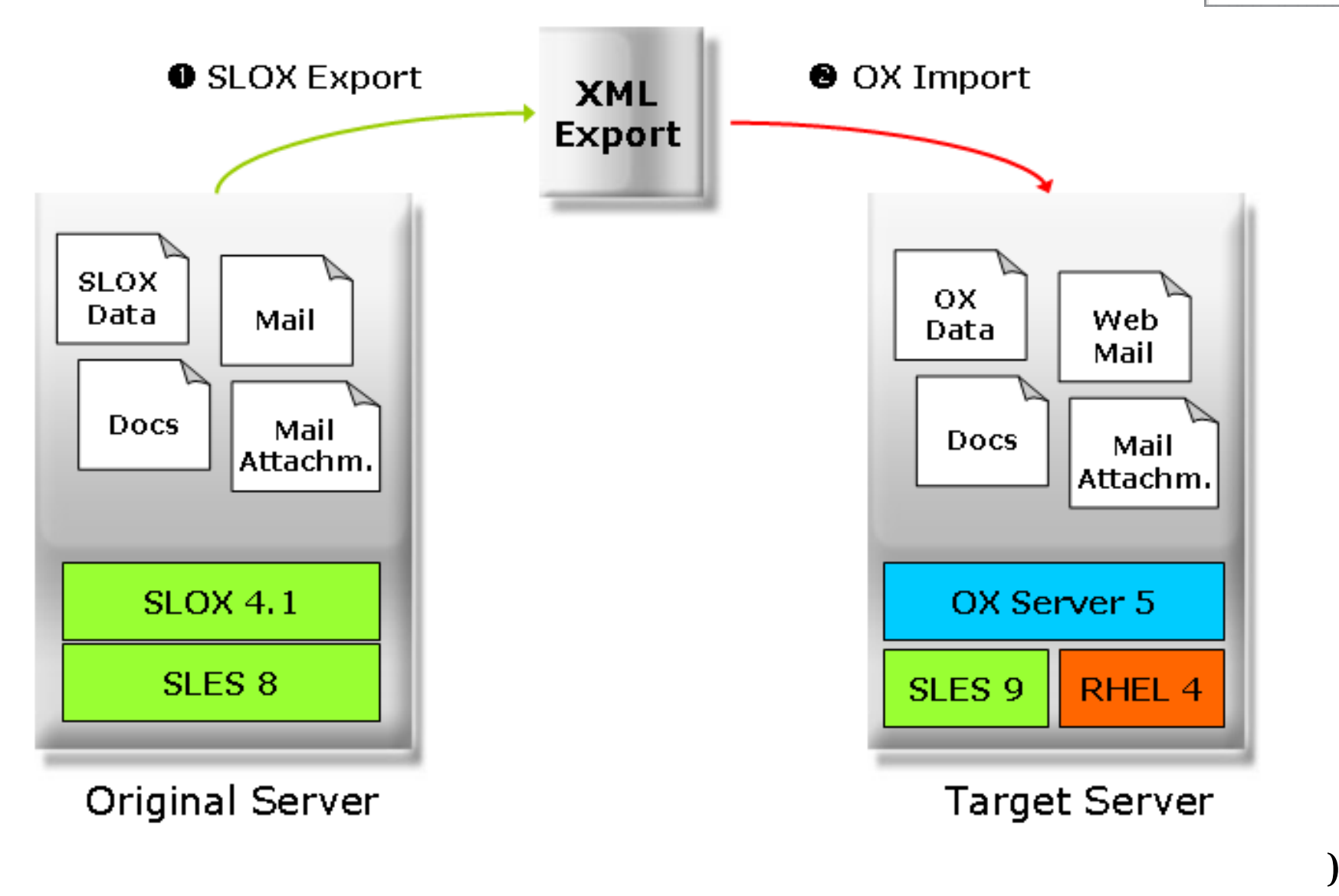

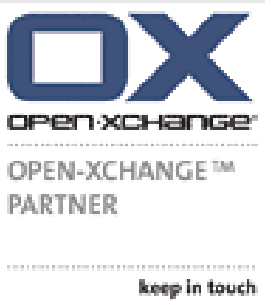

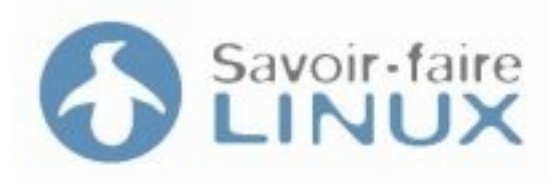

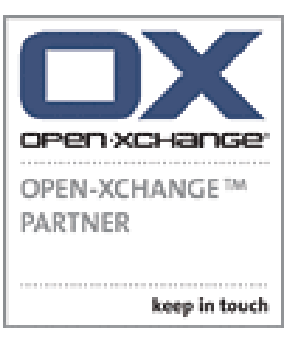

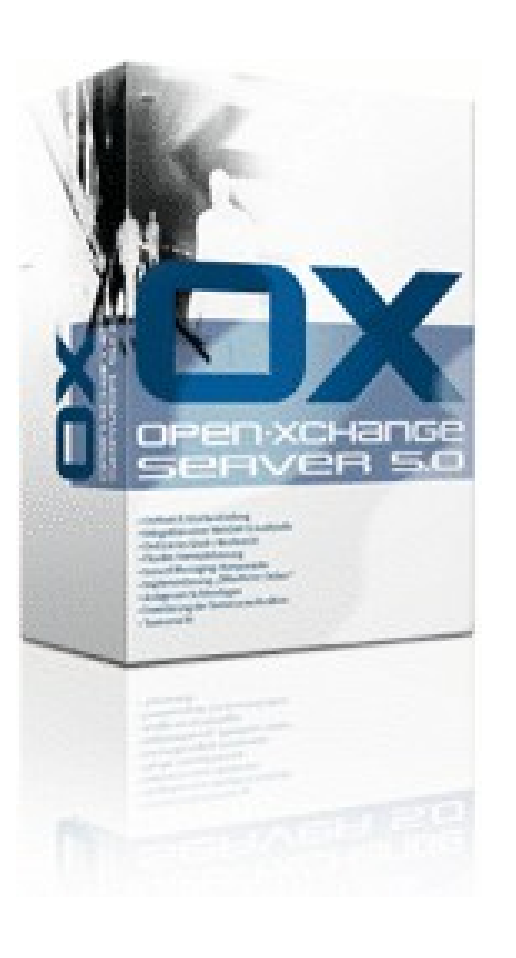

#### Merci de votre attention.

#### Des questions ???

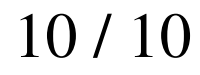